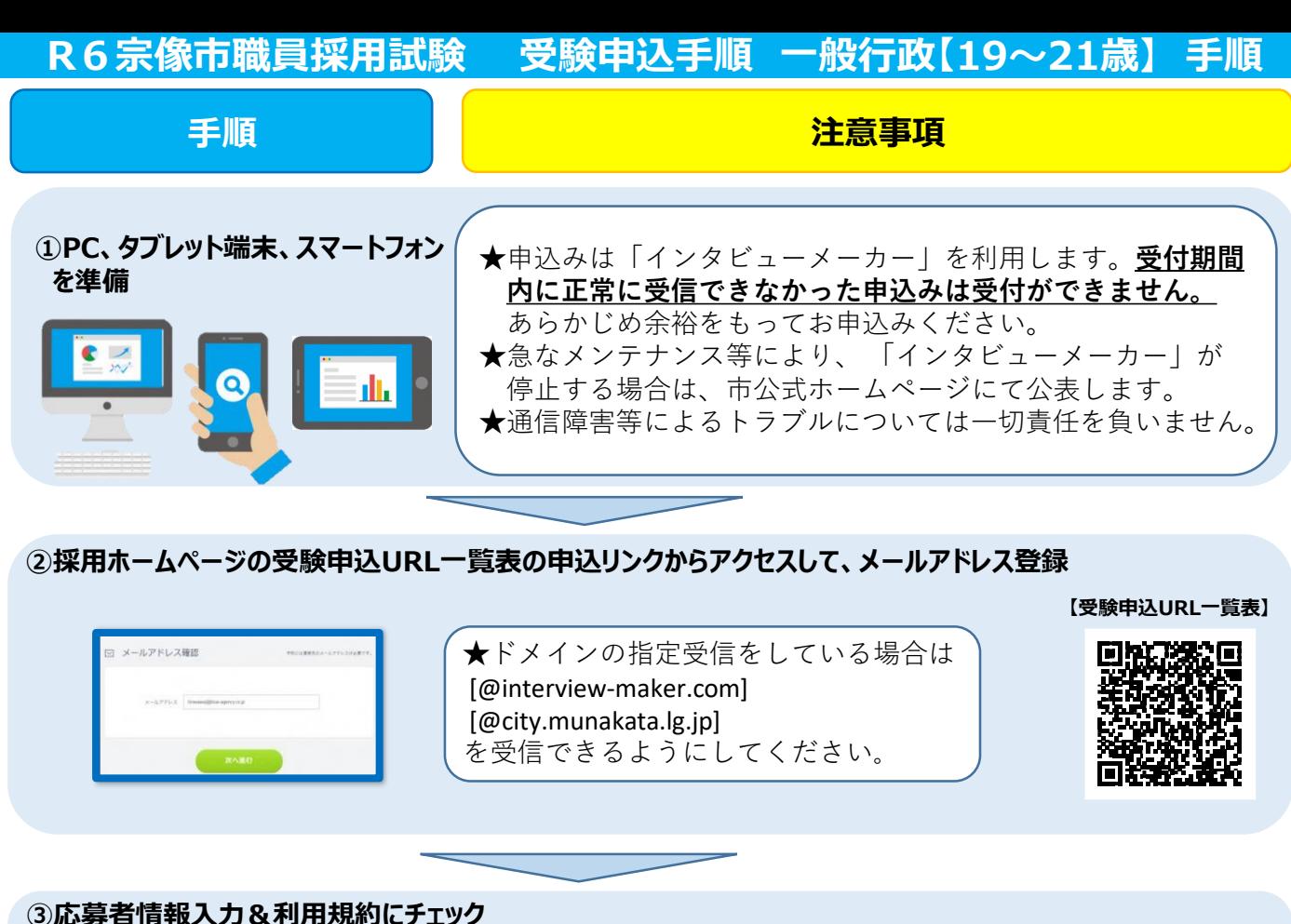

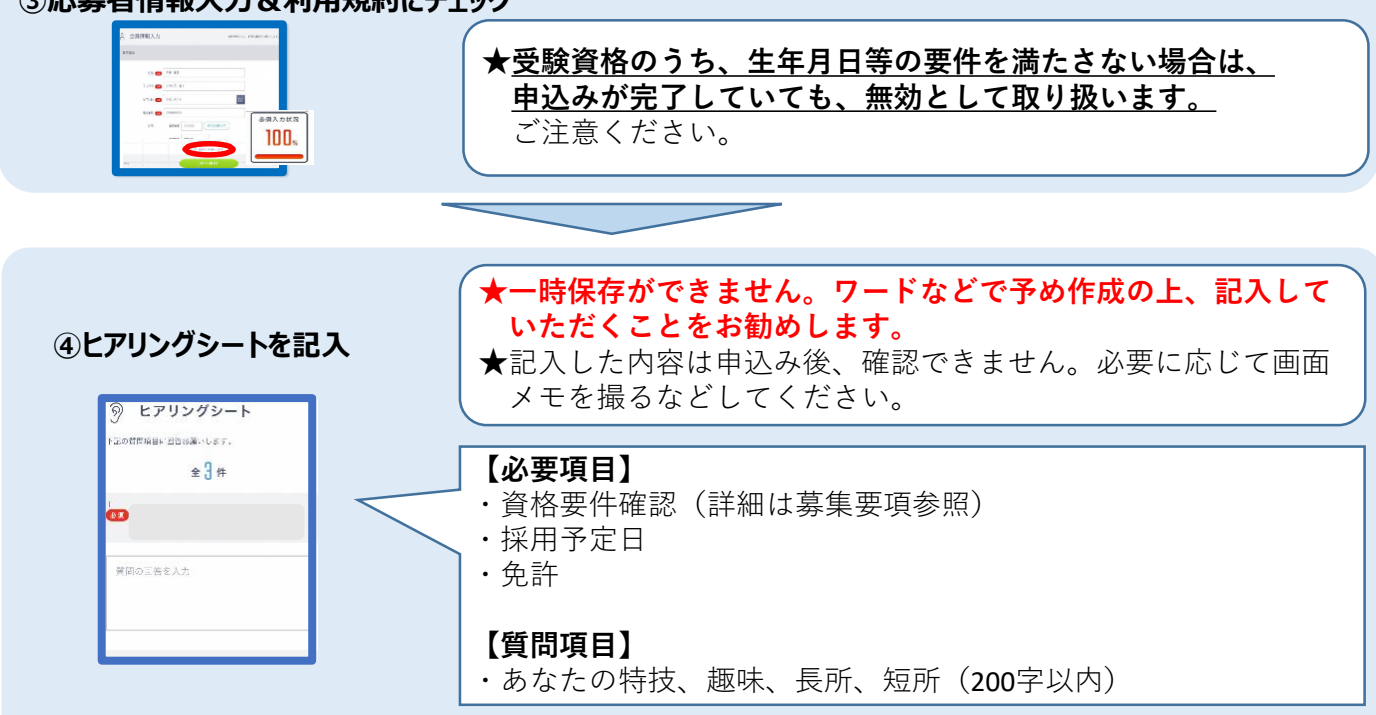

**次のページへ**

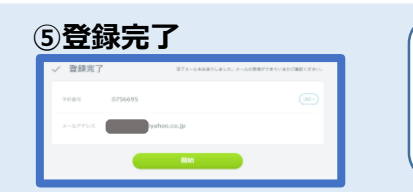

**⑤登録完了** ★申込完了通知と録画面接の案内がメールで届きます。必ず期限 内に録画面接を行ってください。「開始」ボタンから引き続き 録画面接に進むことも可能です。 (録画面接の詳細は次ページへ)

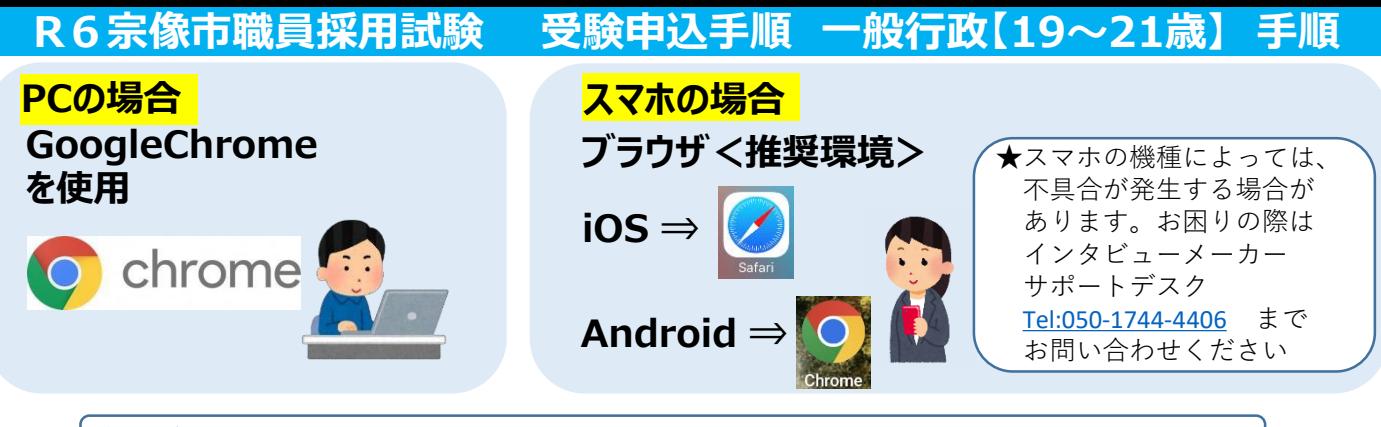

★必ずメールの案内に従い、マイク、動画チェックを行ってから次へ進んでください。

## **⑥メールアドレスと面接予約番号(または、パスワード)を入力し、面接ルームに入室**

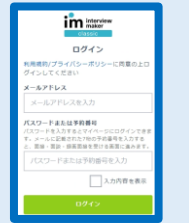

★登録したメールアドレスと受信メールに記載された予約番号(または、パス ワード)を入力してください。 ★予約番号等の入力を求められない場合もあります。表示画面の指示に従って 進んでください。

## **⑦案内に従い録画面接開始**

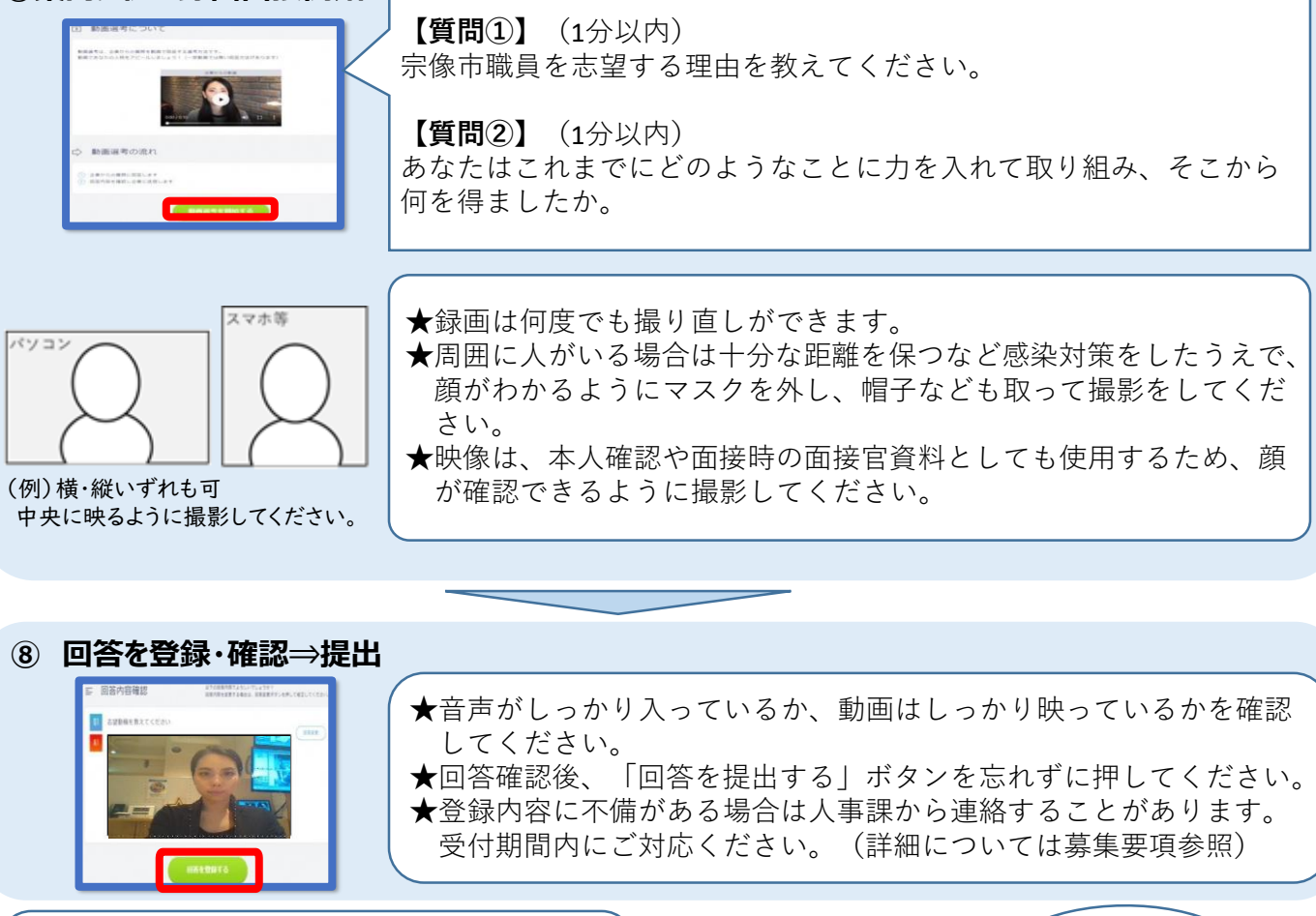

4月5日(金)までにテストセンターでの受験 に関してメールでご案内します。 録画面接、テストセンターの結果を踏まえた 第一次試験の合格発表は4月26日 (金)に、 市HPで発表する予定です。

**インタビューメーカーサポートデスク [Tel:050-1744-4406](tel:050-1744-4406) 月~金 9:00~18:00 (土日祝日除く) システムでご不明な点は 気軽にお尋ねください!!**